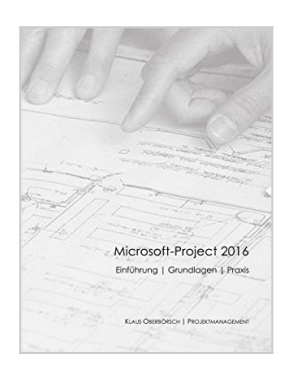

## **Microsoft-Project 2016, Grundlagen und Praxis: Projektplanung mit Microsoft-Project**

KO klaus Oberbörsch

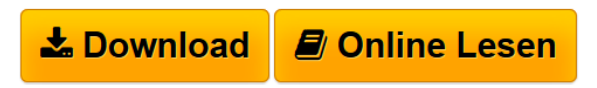

**Microsoft-Project 2016, Grundlagen und Praxis: Projektplanung mit Microsoft-Project** KO klaus Oberbörsch

**[Download](http://bookspode.club/de/read.php?id=1539948439&src=fbs)** [Microsoft-Project 2016, Grundlagen und Praxis: Projektp](http://bookspode.club/de/read.php?id=1539948439&src=fbs) [...pdf](http://bookspode.club/de/read.php?id=1539948439&src=fbs)

**[Online Lesen](http://bookspode.club/de/read.php?id=1539948439&src=fbs)** [Microsoft-Project 2016, Grundlagen und Praxis: Projek](http://bookspode.club/de/read.php?id=1539948439&src=fbs) [...pdf](http://bookspode.club/de/read.php?id=1539948439&src=fbs)

## **Microsoft-Project 2016, Grundlagen und Praxis: Projektplanung mit Microsoft-Project**

KO klaus Oberbörsch

**Microsoft-Project 2016, Grundlagen und Praxis: Projektplanung mit Microsoft-Project** KO klaus Oberbörsch

## **Downloaden und kostenlos lesen Microsoft-Project 2016, Grundlagen und Praxis: Projektplanung mit Microsoft-Project KO klaus Oberbörsch**

## 200 Seiten

Kurzbeschreibung

Dieses Handbuch enthält auf 100 Seiten eine Beschreibung der wichtigsten Funktionen von MS-Project 2016. Die Unterlage ist zum Selbststudium geeignet, wie auch als Schulungsunterlage für Schulungsanbieter und Trainer. Alle Schritte zu einer Projektplanung unter MS-Project werden ausführlich beschrieben und mit aussagekräftigen Screenshots hinterlegt. Die Inhalte: - Überblick Programmstruktur - Anlegen eines neuen Projektes - Vorgangsplanung, manuelle Planung, automatische Planung - Tabellen - Ressourcenplanung, Teamplaner, Kapazitätenabgleich - Kostenmanagement, Kostenarten, Budgetverfolgung - Projektcontrolling, Basisplan, Soll-Ist Vergleich - Projektfortschreibung - Benutzerdefinierte Felder (mit Formeln und Ampelfunktionen) - Multiprojektmanagement, Teilprojekte, Ressourcenpool, Projektportfolio - Berichte und grafische Auswertungen - Anlage mit Übersicht aller MS-Project Felder, Earned Value Analyse ... u.v.m. Über den Autor und weitere Mitwirkende

Autor: KLAUS OBERBÖRSCH, Jahrgang 1955 Seit über 30 Jahren IT-Erfahrung in div. Branchen, insgesamt 45 Jahre Berufserfahrung. Einführung von MS-Project Server, u. a. bei SAP, FinanzIT. Seit 25 Jahren Trainer für Microsoft-Project. Zertifizierungen im Bereich Projektmanagement: GPM-IPMA – Projektmanagementfachmann, Prince2, ASQF Certified Professional für Project Management Zertifizierungen im Bereich IT, Softwareengineering und Testen: ISTQB Certified Tester Foundation Level, ISTQB Advanced Level Testmanager, Fachkaufmann für DV-Organisation und Daten-kommunikation (IHK), Versicherungskaufmann (IHK) Aktuell als akkreditierter Senior Executive Trainer mit der Durchführung von Zertifizierungslehrgängen ISTQB Certified Tester Foundation Level, ISTQB Advanced Level Testmanager und ASQF Project Management europaweit tätig.

Download and Read Online Microsoft-Project 2016, Grundlagen und Praxis: Projektplanung mit Microsoft-Project KO klaus Oberbörsch #45Z3BL0MUGE

Lesen Sie Microsoft-Project 2016, Grundlagen und Praxis: Projektplanung mit Microsoft-Project von KO klaus Oberbörsch für online ebookMicrosoft-Project 2016, Grundlagen und Praxis: Projektplanung mit Microsoft-Project von KO klaus Oberbörsch Kostenlose PDF d0wnl0ad, Hörbücher, Bücher zu lesen, gute Bücher zu lesen, billige Bücher, gute Bücher, Online-Bücher, Bücher online, Buchbesprechungen epub, Bücher lesen online, Bücher online zu lesen, Online-Bibliothek, greatbooks zu lesen, PDF Beste Bücher zu lesen, Top-Bücher zu lesen Microsoft-Project 2016, Grundlagen und Praxis: Projektplanung mit Microsoft-Project von KO klaus Oberbörsch Bücher online zu lesen.Online Microsoft-Project 2016, Grundlagen und Praxis: Projektplanung mit Microsoft-Project von KO klaus Oberbörsch ebook PDF herunterladenMicrosoft-Project 2016, Grundlagen und Praxis: Projektplanung mit Microsoft-Project von KO klaus Oberbörsch DocMicrosoft-Project 2016, Grundlagen und Praxis: Projektplanung mit Microsoft-Project von KO klaus Oberbörsch MobipocketMicrosoft-Project 2016, Grundlagen und Praxis: Projektplanung mit Microsoft-Project von KO klaus Oberbörsch EPub